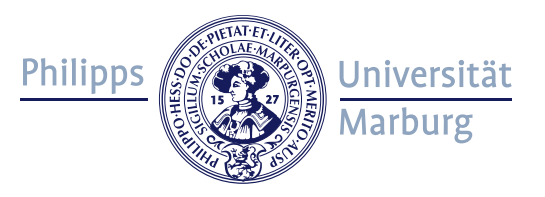

#### **Lunch Lectures:**

#### **Digitale Schnitzeljagden mit ILIAS Ein Werkstattsbericht**

Referent: Achim Hötzel

# **Gliederung**

- Was ist eine digitale Schnitzeljagd
- Kurze theoretische Einführung
- Beispiele digitaler Schnitzeljagden
- Software für deren Erstellung
- Digitale Schnitzeljagden mit ILIAS erstellen

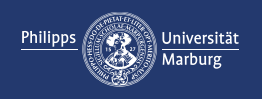

# Was ist eine digitale Schnitzeljagd

- GPS gestützte Navigation zu interessanten Orten
- Ortsbezogene Aufgaben lösen / über Orte Informieren

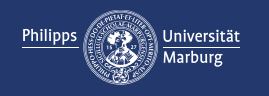

## Kurze theoretische Einführung

Methodische Einordnung in der Literatur:

- Mobile Learning
- Game Based Learning

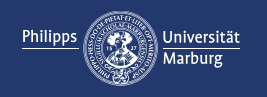

# Beispiele digitaler Schnitzeljagden

- **Schnitzeljagd "Demokratieorte neu erleben** [https://www.uni-koblenz.de/de/transfer/aktuelles/schnitzeljagd](https://www.uni-koblenz.de/de/transfer/aktuelles/schnitzeljagd-demokratieorte-neu-erleben-1)demokratieorte-neu-erleben-1
- **Soziologie to go - Lernen mit dem Smartphone (JLU)** <https://www.uni-giessen.de/de/fbz/zmi/projekte/soziologietogo>
- **MApentiure – Der digitale Wegweiser zur mittelalterlichen Literatur in Hessen** [https://www.uni-marburg.de/de/fb09/deutsche-philologie-des](https://www.uni-marburg.de/de/fb09/deutsche-philologie-des-mittelalters/forschung/mapentiure)mittelalters/forschung/mapentiure

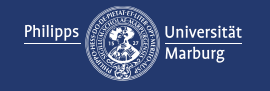

### **Software**

- **Actionbound**: <https://de.actionbound.com/> Kommerzieller Anbieter, weitverbreitet
- **ILIAS-Lernorte** die alten Lernorte werden nicht mehr unterstützt; wir testen aktuell eine selbst entwickelte Lernortlösung

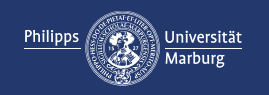

# Workflow zur Konzeption einer Tour

- 1. Erstellung eines Konzeptes: Inhaltliche Hinführung zur Lernortaufgabe / Einführung ins Thema
- 2. Anlegen der digitalen Lernorte/Lernortaufgaben in ILIAS durch Dozent:in
- 3. Dritter Schritt: Studierende erkunden Lernorte in der "echten" Welt
- 4. Nachbereitung und Reflexion des Location-based-learning
- 5. Feedback, Evaluation, Reflexion

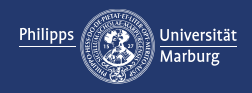

#### Vorstellung des neuen ILIAS GPS-Trackers Ein Werkstattbericht

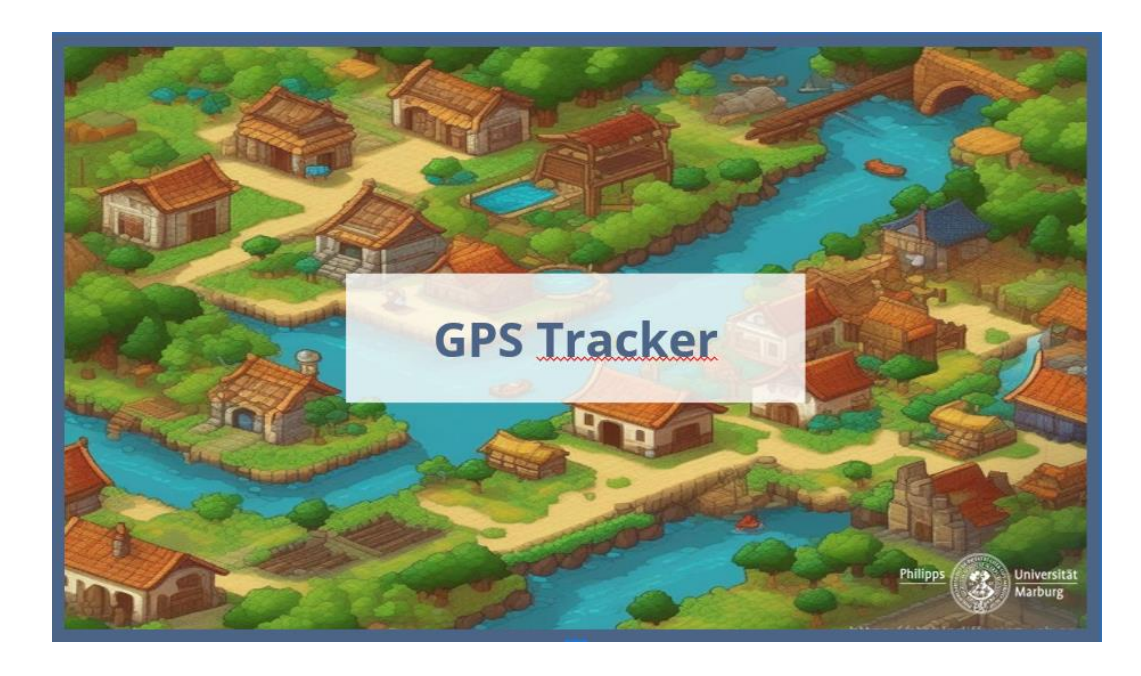

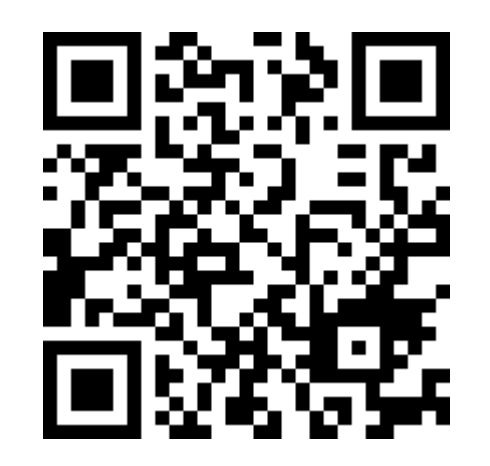

Link: https://unimarburg.de/MuQEdP

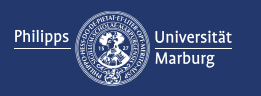

## Funktion des Trackers

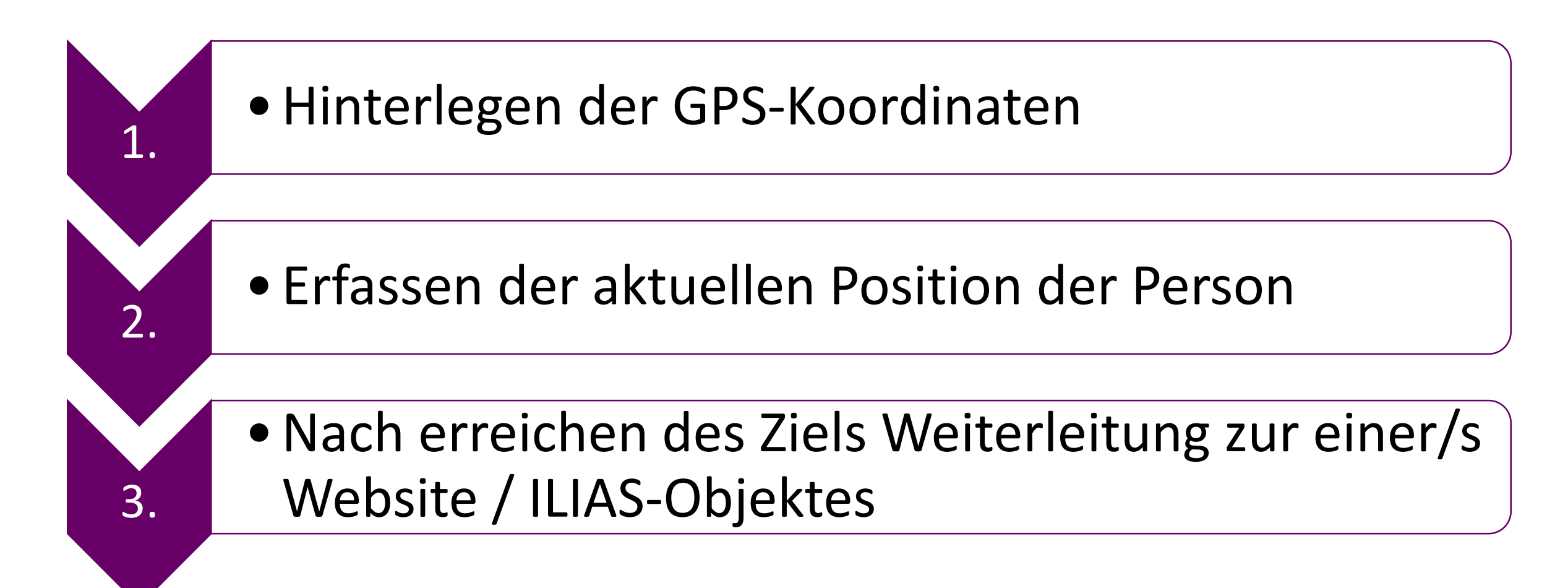

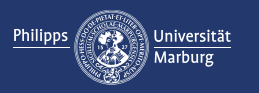

## Verknüpfung zw. Tracker und ILIAS

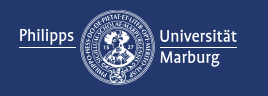

#### Station 1 Elisabetkirche

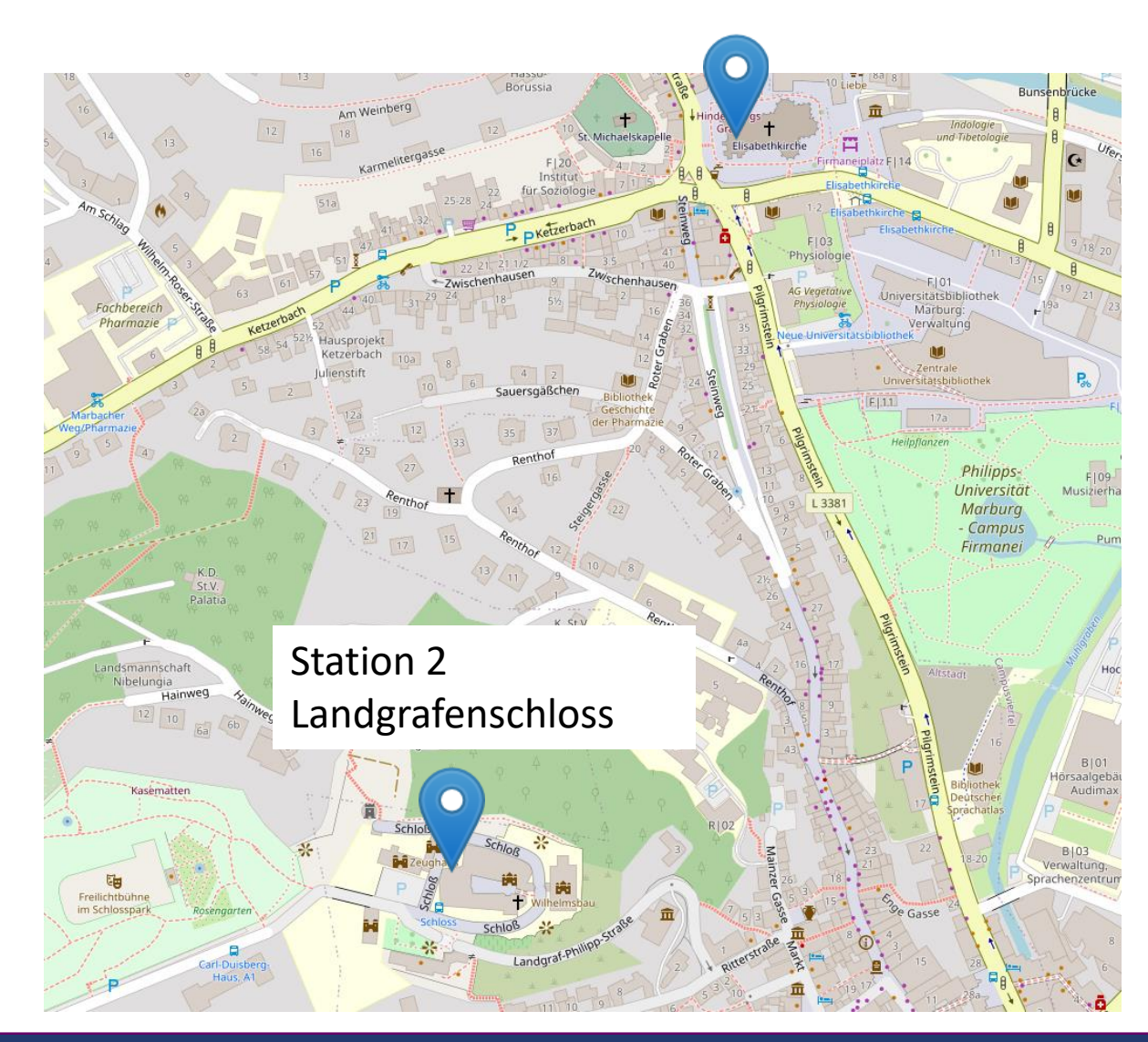

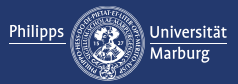

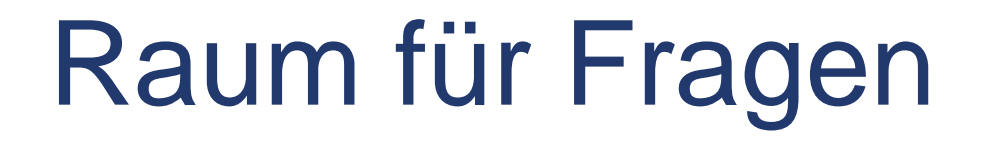

• Wir unterstützen Sie sieht gern bei Ihren Projektideen Lehre@uni-marburg.de

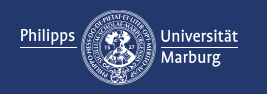

### Nächste Lunch Lecture

14. Dezember 2023

#### **Marburg Modul - Was ist das eigentlich?**

Katja Franz und Viktoria Ribel-Sencan

 $\blacktriangleright$  Details

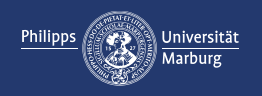